# МИНИСТЕРСТВО ОБРАЗОВАНИЯ И НАУКИ РОССИЙСКОЙ ФЕДЕРАЦИИ Белгородский государственный технологический университет им. В.Г. Шухова

# **МЕТОДИЧЕСКИЕ УКАЗАНИЯ**

к выполнению выпускной квалификационной работы для студентов направления бакалавриата 280700 – Техносферная безопасность

> Белгород 2014

УДК 658.382 (07) ББК 30н.я7 М54

Составители: д-р техн. наук, проф. А.Н. Лопанов канд. техн. наук, доц. Е. А. Носатова канд. техн. наук, доц. Е. В. Климова канд. техн. наук, доц. В. И. Беляева канд. техн. наук, доц. Е. А. Фанина

Рецензент д-р техн. наук, проф. С.В. Свергузова

М 54 Методические указания к выполнению квалификационной работы для студентов направления бакалавриата 280700 – Техносферная безопасность /сост.: А. Н. Лопанов, Е. А. Носатова, Е. В. Климова и др. – Белгород: Изд-во БГТУ, 2014.– 46 с.

Методические указания содержат требования к содержанию, структуре, оформлению и защите выпускной квалификационной работы.

Издание предназначено для студентов направления бакалавриата 280700 - Техносферная безопасность и преподавателей выпускающих кафедр данного направления.

Методические указания публикуется в авторской редакции.

**УДК 658.382 (07) ББК 30н. я7**

© Белгородский государственный технологический университет (БГТУ) им. В. Г. Шухова, 2014

# **ОГЛАВЛЕНИЕ**

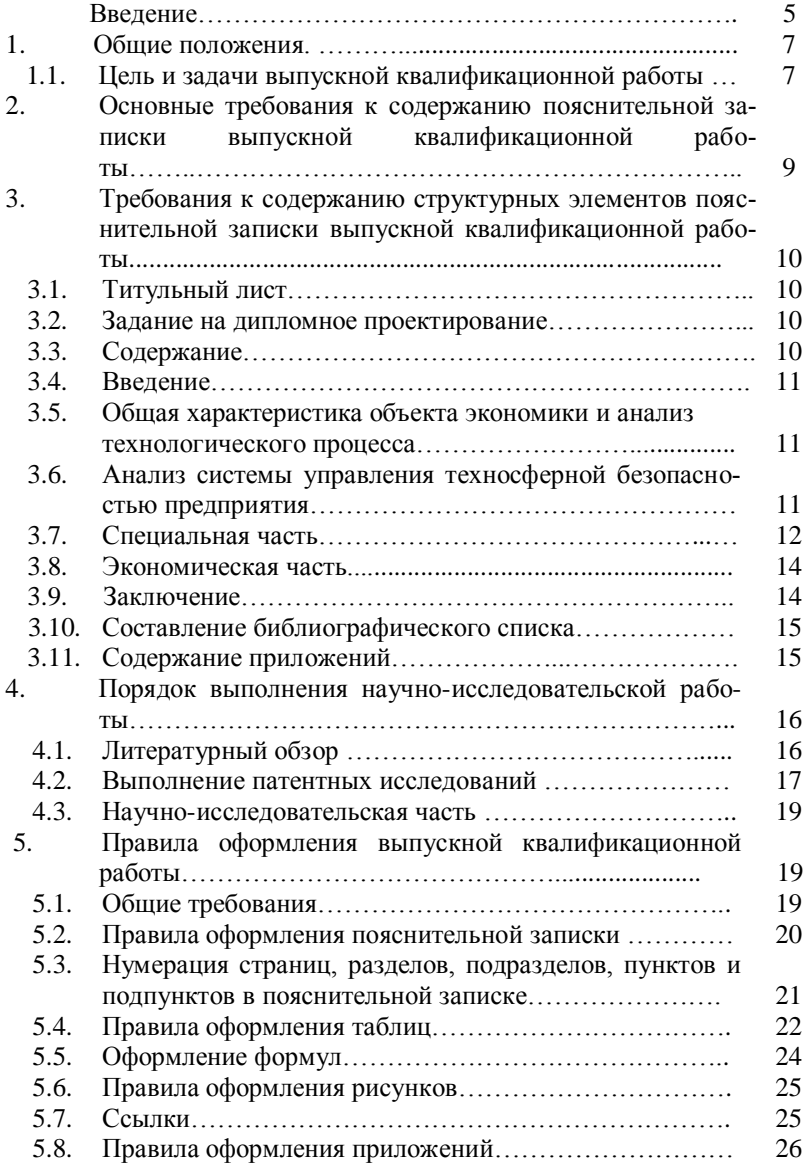

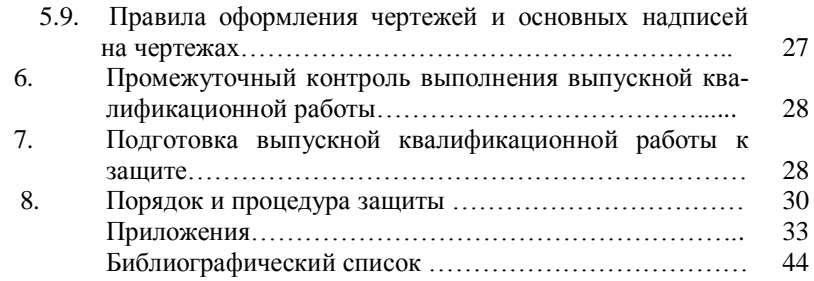

#### **ВВЕДЕНИЕ**

Выпускная квалификационная работа (ВКР) бакалавра по направлению подготовки 280700 «Техносферная безопасность» является завершающим этапом в освоении основной образовательной программы, в процессе которой формируются и закрепляются теоретические знания, приобретаются навыки и опыт самостоятельного решения технических задач по направлению профессиональной деятельности: проектно-конструкторской; сервисно-эксплуатационной; организационно-управленческой, экспертной, надзорной и инспекционноаудиторской; научно-исследовательской.

Защита ВКР является итоговой государственной аттестацией выпускника. Время, отводимое на подготовку ВКР, в соответствии с государственным образовательным стандартом и учебным планом по направлению подготовки 280700 «Техносферная безопасность», составляет семь недель.

Выпускная квалификационная работа может быть выполнена в виде дипломного проекта или дипломной работы.

Дипломный проект (ДП) – самостоятельная работа обучающегося, состоит из теоретических или экспериментальных исследований, расчётов, чертежей и объяснительной записки с обоснованием техникоэкономической целесообразности и расчётно-конструкторскими данными.

Дипломная работа (ДР) – самостоятельная работа, представляет собой исследование какого-либо актуального вопроса в области будущей профессиональной деятельности выпускника и имеет целью систематизацию, обобщение и проверку его специальных теоретических знаний и практических навыков. ДР предполагает достаточную теоретическую разработку темы с анализом экспериментов, наблюдений, научных, справочных и других источников по исследуемому вопросу.

При выполнении ВКР выпускник должен использовать действующие законодательные и нормативно-технические документы, современные компьютерные технологии сбора, хранения и обработки информации, программные продукты в области безопасности жизнедеятельности.

В выпускной квалификационной работе выпускник должен решать задачи, включающие решения в области обеспечения техносферной безопасности человека в современном мире, формировании комфортной для жизни и деятельности человека среды обитания, минимизации техногенного воздействия на природную среду, сохранения жизни и здоровья человека за счёт использования современных технических средств, методов контроля и прогнозирования.

В работе выпускник должен применять методы решения задач надежности технических объектов, оборудования и технологий, техногенного риска. Выпускная работа предусматривает техникоэкономическое обоснование принятых решений.

Выпускная квалификационная работа должна демонстрировать инженерно-техническую или научную новизну в комплексе решаемых задач.

За принятие решений в ВКР отвечает её автор.

Требования к содержанию, объему и структуре ВКР обучающегося в соответствии с федеральным государственным образовательным стандартом высшего профессионального образования (ФГОС ВПО) по направлению подготовки 280700 «Техносферная безопасность» определяются:

- высшим учебным заведением (БГТУ им В.Г. Шухова) на основании Положения об итоговой государственной аттестации выпускников высших учебных заведений Российской Федерации, утвержденного приказом Минобразования и науки России;

- методическими рекомендациями УМО.

Приступая к выполнению ВКР дипломнику необходимо ознакомиться с целями и задачами её выполнения, требованиями к структуре, содержанию и оформлению, обратив особое внимание на то, что работу выполняют в соответствии с заданием на дипломное проектирование и календарным планом.

Для успешного выполнения и защиты ВКР работы обучающийся должен:

- знать основы общих теоретических дисциплин в объеме, необходимом для решения проектно-конструкторской, сервисноэксплуатационной, организационно-управленческой, экспертной, надзорной, инспекционно-аудиторской, научно-исследовательской задач;

- обладать комплексом общекультурных и профессиональных компетенций, установленных ФГОС ВПО по направлению подготовки 280700 «Техносферная безопасность»;

- уметь поставить цель и сформулировать задачи, связанные с реализацией профессиональных функций бакалавра, использовать для их решения методы изученных им наук;

- владеть современными информационными технологиями моделирования процессов, статистического анализа полученных результатов.

Заключительная стадия обучения – дипломное проектирование, должна отразить уровень подготовки будущего бакалавра по данному направлению, его умение самостоятельно решать реальные задачи, используя приобретенные в процессе обучения теоретические знания и практические навыки.

### **1. ОБЩИЕ ПОЛОЖЕНИЯ**

#### **1.1. Цель и задачи выпускной квалификационной работы**

*Объектами профессиональной деятельности* выпускника по направлению подготовки 280700 «Техносферная безопасность» являются:

- человек и опасности, связанные с человеческой деятельностью;

- опасности среды обитания, связанные с деятельностью человека;

- опасности среды обитания, связанные с опасными природными явлениями;

- опасные технологические процессы и производства;

- методы и средства оценки опасностей, риска;

- методы и средства защиты человека и среды обитания от опасностей;

- правила нормирования опасностей и антропогенного воздействия на окружающую природную среду;

- методы, средства спасения человека.

Цель дипломного проекта – продемонстрировать полученные за период обучения в БГТУ им. В.Г Шухова бакалаврами знания, умения и их использования при решении конкретных задач, связанных с объектами их профессиональной деятельности.

Для достижения данной цели необходимо решить следующие основные задачи:

– представить на основании материалов, собранных в период преддипломной практики и являющихся исходными данными для выполнения ВКР, *анализ объекта* дипломного проектирования;

– выбрать и обосновать *инструмент* (метод, методологию) для решения поставленных задач, с учетом существующей научнотехнической информации;

– выполнить необходимые расчеты по реализации выбранного инструмента (метода, методологии) для решения поставленных задач.

По согласованию с руководителем дипломник может решать задачи, связанные с его будущими видами деятельности: проектно-

конструкторской. сервисно-эксплуатационной: организационноуправленческой, а также научно-исследовательской.

Рекомендуется, чтобы цели, решаемые обучающимися в ВКР, отражали следующие вопросы:

- идентификация источников опасностей на предприятии, определение уровней опасностей:

- управление вопросами защиты человека и среды обитания на уровне предприятия, в том числе при чрезвычайных ситуациях;

- анализ и выбор методов (систем), средств защиты человека и среды обитания и ликвидации ЧС применительно к конкретным условиям; контролю их технического состояния;

- разработка требований безопасности при подготовке обоснований инвестиций и проектов.

Дипломник, проанализировав деятельность предприятия, формулирует частные задачи ВКР и предлагает варианты их решения, а также приводит доказательство обоснованности выбранных решений в рамках общей задачи - обеспечения цели ВКР в применительно к конкретному предприятию.

Дипломнику предоставляется право выбора темы ВКР в порядке. установленном высшим учебным заведением, вплоть до предложения своей тематики с необходимым обоснованием целесообразности ее разработки. Примерная тематика ВКР представлена в Приложении А.

Для подготовки ВКР дипломнику назначаются (приказом) руководитель и, при необходимости, консультанты по частям пояснительной записки (ПЗ). Кроме того, для контроля соответствия ВКР требованиям, установленных нормативными документами по стандартизации, введён консультант по нормоконтролю.

Примечание:

1. Тема ВКР представляется и согласовывается дипломником в письменном виде, лично с секретарем ГАК в указанные сроки.

2. Задание на ВКР оформляется в двух экземплярах и сдается дипломником на кафедру. После утверждения один экземпляр задания выдается на руки дипломнику. Этот экземпляр задания вкладывается в пояснительную записку.

3. Получив задание на ВКР, дипломник должен составить и согласовать с руководителем календарный план выполнения работы.

Выпускные квалификационные работы, выполненные обучающимися по завершении основной образовательной программы подготовки дипломированных бакалавров, подлежат рецензированию. Порядок рецензирования устанавливается высшим учебным заведением (приказом).

## **2. ОСНОВНЫЕ ТРЕБОВАНИЯ К СОДЕРЖАНИЮ ПОЯСНИТЕЛЬНОЙ ЗАПИСКИ ВЫПУСКНОЙ КВАЛИФИКАЦИОННОЙ РАБОТЫ**

По структуре ВКР выполняется в виде классической, научноисследовательской или комбинированной работы.

#### *ВКР классического типа*

Как правило, общими структурными элементами пояснительной записки ВКР являются следующие разделы: титульный лист (*Приложение Б*);

- задание на дипломное проектирование (*Приложение В*);

- реферат (*Приложение Г*);

- содержание;

- введение;

- общая характеристика объекта экономики и анализ технологического процесса производства;

- анализ системы управления техносферной безопасностью предприятия;

- специальная часть;

- экономическая часть;

- заключение;

- библиографический список;

- приложения (при необходимости).

По согласованию с руководителем ВКР основные разделы могут быть изменены или дополнены.

#### *Рекомендуемый перечень графического материала*

1. Генеральный план объекта экономики – 1 лист.

2. Технологическая схема производственного процесса – 1 лист.

3. Графический материал, отражающий решение задач в специальной части, поставленных дипломником – 5-6 листов.

4. Экономический профиль проекта – 1 лист.

#### *ВКР в форме научно-исследовательской работы*

Записка к ВКР, выполненной в форме научно-исследовательской работы, состоит из следующих глав и разделов:

- титульный лист (*Приложение Б*);

- задание на дипломное проектирование (*Приложение В*);
- реферат (*Приложение Г*);
- содержание;

- введение;

- аналитический обзор литературы, включающий патентный поиск;

- методы и методики исследований;

- научно-исследовательская часть;

- разделы, индивидуальные для каждой темы и отражающие новизну исследований в области техносферной безопасности;

- экономическая часть;

- заключение;

- библиографический список.

- приложения (при необходимости).

#### *Комбинированная ВКР*

Структура комбинированной работы включает в себя элементы классической и научно-исследовательской дипломных работ.

## **3. ТРЕБОВАНИЯ К СОДЕРЖАНИЮ СТРУКТУРНЫХ ЭЛЕМЕНТОВ ПОЯСНИТЕЛЬНОЙ ЗАПИСКИ ВЫПУСКНОЙ КВАЛИФИКАЦИОННОЙ РАБОТЫ**

#### **3.1. Титульный лист**

Титульный лист является первой страницей пояснительной записки дипломного проекта и служит источником информации о готовности ВКР для представления к защите.

Титульный лист следует оформлять в соответствии с *Приложением Б*.

#### **3.2. Задание на дипломное проектирование**

Задание на дипломное проектирование является второй страницей пояснительной записки и содержит информацию о техническом задании на дипломное проектирование.

Задание на дипломное проектирование следует оформлять в соответствии с приложением В.

## **3.3. Содержание**

Содержание включает: введение, наименование всех разделов, подразделов, пунктов (если они имеют наименование), заключение, библиографический список и приложения, с указанием *номеров страниц*, с которых начинаются эти элементы пояснительной записки.

#### 3.4. Ввеление

Во введении к ВКР излагают актуальность, цель и основные задачи, ожидаемые результаты и их практическую значимость.

При формулировке иели проекта следует указывать пути её достижения, а также в самом общем виде результат, который должен быть достигнут при выполнении проекта. Формулировка задач, которые решаются в процессе дипломного проектирования, должна быть связана с целью проекта.

Объем введения составляет 1-2 страницы.

### 3.5. Общая характеристика объекта экономики и анализ технологического процесса

В разделе приводятся:

- генплан объекта экономики, характеристика территории, ориентация по сторонам света, климатические данные, а также описание генплана, исходя из технологических, противопожарных и санитарных требований;

- общие сведения об объекте экономики, (краткая история, структура предприятия, номенклатура производимой продукции);

- общая характеристика сырья, топлива, вспомогательных материалов, используемых для выпускаемой предприятием продукции (с учетом их экологической и технологической безопасности):

- технологическая схема производства с её кратким описанием; уровень технического развития, соответствие требованиям законодательных и нормативно-технических документов; используемые средства и устройства техносферной безопасности.

Объем раздела составляет 7-9 страниц.

## 3.6. Анализ системы управления техносферной безопасностью предприятия

В разделе должны быть представлены данные, решаемые конкретной службой (отделами промышленной экологии, охраны труда и промышленной безопасности или ГО и ЧС) объекта экономики в области техносферной безопасности. Дипломник, анализируя систему управления техносферной безопасностью предприятия, может оценить результативность деятельности в указанных аспектах и предложить более эффективную соответствующую современным требованиям систему менеджмента (экологическую, трудоохранную и др.). В этом разделе ВКР

липломник может более полробно остановиться на вопросах организационно-управленческой деятельности объекта экономики, таких как:

- деятельность по защите работников и среды обитания от воздействия вредных и опасных производственных факторов, в том числе в чрезвычайных ситуациях;

- разработка нормативно-правовых актов по вопросам обеспечения безопасности на уровне предприятия;

- обучение рабочих и инженерно-технических работников требованиям безопасности

А также вопросах, связанных с экспертной, надзорной и инспекционно-аудиторской деятельностью объекта экономики, к которым относятся:

- проведение контроля состояния средств защиты;

- выполнение мониторинга полей и источников опасностей в среле обитания<sup>.</sup>

- проведение экспертизы безопасности, экологической эксперти-3Ы.

Объем раздела составляет 3-5 страниц.

#### 3.7. Спениальная часть

В соответствии ФГОС ВПО бакалавр по направлению подготовки 280700 «Техносферная безопасность» должен решать профессиональные задачи, наряду с приведенными выше, связанные с проектноконструкторской и сервисно-эксплуатационной деятельностью. В зависимости от выбранной темы ДП, решение этих задач должно раскрываться в специальной части.

С учётом профиля выпускающей кафедры вопросы обеспечения техносферной безопасности в этой части могут рассматриваться в следующих аспектах: охрана окружающей среды и рациональное использование природных ресурсов, безопасность технологических процессов и производств, радиационная защита, защита в ЧС. Возможно комплексное решение проблем, имеющих место на рассматриваемом объекте экономики.

При обосновании решений, предлагаемых в спецчасти, дипломнику необходимо руководствоваться законодательными актами, направленными на обеспечение техносферной безопасности объекта экономики. Например, такими законами как: «Об охране окружающей среды», «О радиационной безопасности населения», «О промышленной безопасности опасных производственных объектов», «О пожарной безопасности», «Технический регламент о требованиях пожарной без-

опасности». «О зашите населения и территорий от чрезвычайных ситуаций природного и техногенного характера» и другими. Важнейшими нормативными документами по техносферной безопасности являются санитарные нормы и правила, строительные нормы и правила, гигиенические нормативы, система стандартов «Охрана природы», система стандартов безопасности труда, комплекс стандартов «Безопасность в ЧС» и ряд других.

Дипломник в той части может разработать вопросы, связанные с обеспечением экологической безопасности объекта экономики Например:

- оценка воздействия объекта экономики на окружающую среду и экологическая экспертиза;

- проектирование санитарно-защитной зоны предприятия;

- воздухоохранная и водоохранная деятельность предприятия (очистка промышленных выбросов в атмосферу, сбросов в водоемы);

- утилизация и переработка промышленных отходов;

- и другие, касающиеся восстановления, сохранения, рационального использования природных ресурсов, предотвращения и ликвидации негативного влияния производственной деятельности на окружающую среду.

При обосновании и разработке решений в области промышленной безопасности и охраны труда на объекте экономики дипломник должен руководствоваться, кроме перечисленных выше законов. Трудовым колексом РФ. Предлагаемые вопросы для разработки в этом разделе следующие:

- анализ состояния производственного травматизма и профессиональных заболеваний на предприятии за последние годы:

- идентификация источников опасностей на предприятии, определение уровней опасностей:

- выбор и обоснование инженерно-технических и организационных методов и средств защиты, обеспечивающих защиту человека на производстве и среды обитания.

Обеспечить радиационную безопасность персонала, населения и окружающей природной среды дипломник должен с соблюдением основных принципов радиационной безопасности (обоснование, оптимизация, нормирование) и требований радиационной защиты, установленных Федеральными законами РФ, перечисленных выше, и действующими нормами радиационной безопасности и санитарными правилами. Это в первую очередь СанПиН 2.6.1.2523 - 09 (Нормы радиационной безопасности НРБ -99/2009), основные санитарные правила обеспечения радиационной безопасности СП 2.6.1.2612-10 (ОСПОРБ 99/2010), санитарные правила проектирования и эксплуатации атомных станций (СП АС-2003); правила радиационной безопасности при эксплуатации атомных станций (ПРБ АС-99).

Разработка мероприятий, связанных с тематикой *«Защита в ЧС»* (ЗЧС), включает комплекс действий по предупреждению и минимизации риска возникновения опасных ситуаций на производстве, призвана обеспечить защиту имущества, персонала объекта экономики и населения, проживающего на близлежащих территориях.

К числу потенциальных опасностей, рассматриваемых в разделе, можно отнести чрезвычайные ситуации техногенного и природного (стихийного) характера. При оценке и обосновании мероприятий «*Защита в ЧС»* должны рассматриваться следующие вопросы:

- определение зон повышенного техногенного риска;

- разработка средств спасения и организационно-технических мероприятий по защите территорий от природных и техногенных чрезвычайных ситуаций;

- выбор известных методов (систем) защиты человека и среды обитания и ликвидации чрезвычайных ситуаций применительно к конкретным условиям.

Объем раздела составляет 45-55 страниц.

#### **3.8. Экономическая часть**

Структура экономической части ВКР может быть представлена следующим образом:

1. Технико-экономическое обоснование предлагаемых в проекте мероприятий.

2. Определение затрат на проведение предлагаемых мероприятий.

3. Оценка экономической эффективности проекта.

Объем раздела составляет 5-6 страниц.

#### **3.9. Заключение**

Заключение должно содержать:

- краткие выводы по результатам выполнения ВКР;

- оценку полноты решений поставленных задач;

- разработку рекомендаций по конкретному использованию результатов дипломного проекта.

Объем раздела составляет 1-3 стр.

### 3.10. Составление библиографического списка

Список должен содержать сведения о литературных источниках, использованных при составлении пояснительной записки дипломного проекта.

Преподаватель - руководитель ВКР обычно рекомендует основную литературу для выполнения работы.

Периодические издания (журналы) также являются одним из источников современной научно-технической информации. Актуальные проблемы, последние научные и технические результаты и решения по проблемам безопасности и улучшения условий труда на производстве содержатся в следующих периодических изданиях: «Экология и промышленность России», «Экология промышленного производства», «Безопасность жизнедеятельности», «Безопасность в техносфере», «Гигиена и санитария», «Ядерная и радиационная безопасность», «Пожарная безопасность» и других, а также в отраслевых журналах.

Наряду с учебниками и журналами возможно использование дополнительных источников информации:

- беседы и опросы специалистов, в том числе во время практики на производстве;

- ресурсы Интернета. Это один из удобных источников информации, но не следует использовать только ресурсы Интернета, особенно «коллекции рефератов», потому что указанная информация часто подготовлена не специалистами и не всегла лостоверна.

Количество источников в библиографическом списке не регламентируется, но наличие в квалификационной работе менее 25 источников свидетельствует о слабой работе по сбору библиографической информации.

Даты выхода периодических изданий, сведения из которых включены в литературный обзор, должны охватывать минимум 10 предыдущих лет. Обязательно привести сведения из периодических изданий, вышедших за последний год.

Рекомендуемая литература приведена в библиографическом списке данных методических указаний. Примеры библиографического описания документов даны в приложении Д.

## 3.11. Содержание приложений

В приложения рекомендуется включать материалы, связанные с выполнением дипломного проекта (работы), которые по каким-либо причинам не могут быть включены в основную часть ПЗ. В приложения могут быть включены:

- расчеты по технико-экономическому обоснованию;

- дополнительные расчеты экономической части;

- инструкции, методики, разработанные в процессе выполнения ВКР.

## **4. ПОРЯДОК ВЫПОЛНЕНИЯ НАУЧНО-ИССЛЕДОВАТЕЛЬСКОЙ РАБОТЫ**

Научно-исследовательская дипломная работа призвана раскрыть научный потенциал дипломника, показать его способности ориентироваться в основных проблемах техносферной безопасности. Выпускник должен уметь принимать участие в выполнении научных исследований в области безопасности под руководством и в составе коллектива, выполнять эксперименты и обрабатывать их результаты; проводить анализ опасностей техносферы; вносить свой вклад в исследования воздействия антропогенных факторов и стихийных явлений на промышленные объекты; готовить и оформлять отчеты по научноисследовательским работам.

Тема научно-исследовательской дипломной работы должна быть актуальной, соответствовать современному состоянию и перспективам развития методов и средств защиты человека и среды обитания от опасностей.

Тематика научной работы может отражать как теоретическую, так и практическую направленность исследования. При выборе направления теоретическая часть исследования должна быть ориентирована на разработку теоретических и методологических основ исследуемых вопросов, использование новых концепций и идей в области техносферной безопасности, отличаться определенной новизной научных идей и методов исследования. Практическая часть исследования должна демонстрировать способности дипломника решать реальные практические задачи из его профессиональной области на основе разработки моделей, методологических основ и подходов в исследуемых вопросах.

### **4.1. Литературный обзор**

Раздел должен содержать рассмотрение и оценку различных теоретических концепций, взглядов, методических подходов по решению рассматриваемой проблемы. Здесь должно быть дано четкое описание предмета (объекта) исследования, отмечены недостатки и слабые его стороны. Рекомендуется критически проанализировать функционирование аналогов предмета (объекта) исследования, как в российской практике, так и за рубежом.

В этом разделе работы автор анализирует существующий понятийный аппарат в исследуемой области, представляет свою трактовку определенных понятий (авторское определение), или дает критическую их оценку.

При освещении методологических основ исследуемой проблемы не допускается копирование содержания учебников, учебных пособий, монографий, Интернет-ресурсов без соответствующих ссылок на источник. При этом рекомендуется использовать систему включения ссылки прямо в текст раздела (в виде постраничных сносок).

Автор научной работы должен показать основные тенденции развития теории и практики в конкретной области и степень их отражения в отечественной и зарубежной научной и учебной литературе. Приоритет в первом разделе работы должен отдаваться использованию монографий, научных статей и учебной литературы.

Разлел также лолжен солержать обоснование выбора методологии исследования по рассматриваемой проблеме. При этом рекомендуется дать оценку предполагаемых методов исследования с точки зрения возможности и целесообразности их использования, преимуществ и возможных трудностей для решения поставленной проблемы применительно к определенному предмету, отрасли и целям исследования.

### 4.2. Выполнение патентных исслелований

Цель патентных исследований - получение исходных данных для обеспечения высокого технического уровня и конкурентоспособности объектов техники, использования современных научно-технических достижений и исключения неоправданного дублирования исследований и разработок.

Основными информационными источниками для проведения патентных исследований являются:

- официальные патентные бюллетени;

- описания к заявкам на изобретения, прошедшим или не прошедшим предварительную или формальную экспертизу (в соответствии с патентным законодательством страны поиска);

- описания к патентам;

- описания полезных моделей;

- официальные патентные указатели;

Указанные источники представлены во Всероссийской патентнотехнической библиотеке (ВПТБ). В фонде библиотеки имеются издания российских органов научно-технической и патентной информации, зарубежных информационных служб, патентно-правовая отечественная и зарубежная литература.

Поиск патентной информации на бумажных носителях предусматривает следующие виды:

- тематический (по ключевым словам, индексам патентной классификации);

- именной (по имени и фамилии изобретателя, заявителя или патентообладателя);

- нумерационный (по учетно-регистрационным номерам документов).

Приступая к выполнению патентных исследований, выполняют, как правило, тематический поиск.

Пример поиска необходимой патентной документации.

На начальном этапе необходимо определить индекс международной патентной классификации *(МПК)*. Для этого нужно сформулировать предмет поиска таким образом, чтобы определить *ключевые слова (технические термины)* или *словосочетания.* В «Алфавитнопредметном указателе» найти определенные Вами ключевые слова. Эти слова или словосочетания заканчиваются набором букв и цифр. Например, необходимо найти описания устройств для предотвращения выделения клинкерной пыли на участке перегрузки клинкера из холодильника на конвейер. Ключевые слова: *погрузочноразгрузочные устройства, транспортировка, предотвращение выделения пыли.*

Выбираем класс *В65G* **«**Устройства для хранения или транспортировки, например, конвейеры для загрузки или разгрузки опрокидыванием, конвейерные системы для магазинов, цехов и т.п.; пневматические трубчатые конвейеры».

Далее находим группу *69/00* **«**Вспомогательные способы и устройства для погрузочно-разгрузочных работ», затем подгруппу *69/18* – предотвращение просачивания пыли.

Таким образом, *индекс МПК В65G69/18.*

Для дальнейшего проведения поиска необходимо просмотреть первичные источники – бюллетени «Изобретения и полезные модели», фонды которых систематизированы в соответствии с международной патентной классификацией. Исследования можно провести и с использованием дисков CD ROM, на которых представлены описания изобретений к заявкам и патентам, начиная с 1955 г.

Поиск в Интернете с использованием баз ланных Федерального Института Промышленной Собственности (ФИПС) может осуществляться по следующему адресу: www.fips.ru. Подвести курсор к фразе «Информационные ресурсы», затем «Открытые реестры», далее «Реестр изобретений Российской Федерации», определить параметр поиска (как правило, индекс МПК). Если поиск осуществляется по индексу МПК, то ввести найденный индекс (в нашем примере В65G69/18) большими латинскими буквами без пробелов (вводить только один индекс), и выйдет список найденных патентов.

### 4.3. Научно-исследовательская часть

Этот раздел является основным по содержанию и должен носить аналитический характер. В нем на конкретном примере отрасли или сферы (системы) должна быть исследована практика деятельности, раскрыто и проанализировано действие систем и механизмов на окружающую среду и человека. При написании раздела и проведении анализа необходимо использовать современные статистические данные, характеризующие состояние исследуемого объекта в динамике. В разделе должны быть отражены результаты всех видов проведенных исследований, как на основе вторичной информации (обязательно указание источников информации), так и экспериментальных исследований, проведенных студентом самостоятельно.

Разлел должен содержать анализ результатов каждого из проведенных исследований по рассматриваемой проблеме. При его подготовке необходимо использовать различные методы анализа, в том числе с использованием специальных компьютерных программ обработки информации. Материалы раздела должны позволить оценить корректность, полноту и обоснованность выводов и рекомендаций по защите от вредных и опасных производственных факторов, рассматриваемых в научной работе.

### 5. ПРАВИЛА ОФОРМЛЕНИЯ ВЫПУСКНОЙ КВАЛИФИКАЦИОННОЙ РАБОТЫ

#### 5.1. Общие требования

Изложение текста и оформление пояснительной записки ВКР выполняется в соответствии с рекомендациями настоящих методических указаний, а также требований государственных стандартов:

- в части содержания основных надписей - по ГОСТ 2.104-2006;

- общих требований к текстовым документам – по ГОСТ 2.105-95, ГОСТ 2.106-96;

- оформления спецификаций – по ГОСТ 2.106-96;

- конструкторские документы по Единой системе конструкторской документации (ЕСКД) ;

- технологические документы по Единой системе технологической документации (ЕСТД);

- программные документы – по Единой системе программной документации (ЕСПД);

- документы для автоматизированной системы управления - по государственным стандартам системы технологической документации на АСУ.

Следует также уделить внимание следующим видам нормативных документов:

- ГОСТ 2.103-68 «ЕСКД. Стадии разработки»,

- ГОСТ 2.109-73 «ЕСКД. Основные требования к чертежам»,

- ГОСТ 2.004-88 «ЕСКД. Общие требования к выполнению конструкторских и технологических документов на печатающих и графических устройствах вывода ЭВМ»,

- ГОСТ 2.304-81 «ЕСКД. Шрифты чертежные»;

- ГОСТ 2.721-81 «ЕСКД. Обозначения условные графические в схемах. Обозначения общего применения»,

- ГОСТ 2.747-91 «ЕСКД. Обозначения условные графические в схемах. Размеры условных графических обозначений»,

- ГОСТ 3.1120-83 «ЕСТД. Общие правила отражения и оформления требований безопасности труда в технологической документации»,

- ГОСТ 3.1105-90 «ЕСТД. Формы и правила оформления документов общего назначения».

В выпускной квалификационной работе следует применять стандартизованные единицы физических величин, их наименования и обозначения в соответствии с ГОСТ 8.417-2002 «ГСИ. Единицы физических величин». Применение в одном документе разных систем обозначения физических величин не допускается.

### **5.2. Правила оформления пояснительной записки**

Пояснительную записку следует оформлять на листах формата А4  $(210\times297)$  MM).

*Пояснительные записки дипломных работ и проектов следует выполнять с соблюдением следующих размеров полей: левое – 20 мм, правое – 10 мм, верхнее – 15 мм, нижнее – 20 мм.*

Пояснительная записка для конструкторских и технологических проектов выполняется с нанесенной ограничительной рамкой (*Приложение Д*), отстоящей от левого края на 20 мм и остальных на 5мм.

Расстояние от рамки до границ текста следует оставлять в начале и в конце строк – не менее 3 мм. Расстояние от верхней или нижней строки текста до верхней или нижней рамки должно быть не менее 10 мм.

Текст пояснительной записки печатается на одной стороне листа через полтора интервала, шрифт Times New Roman (кегль 14), отступ красной строки – 1,27 см., выравнивание – по ширине.

Разрешается использовать компьютерные возможности акцентирования внимания на определенных терминах, принципах, формулах, применяя шрифты разной гарнитуры.

Текст ПЗ не должен содержать сокращений, которые не общеприняты в научных изданиях.

## **5.3. Нумерация страниц**, **разделов, подразделов, пунктов и подпунктов в пояснительной записке**

В дипломной работе нумерация страниц, разделов, подразделов, пунктов, рисунков, таблиц, формул, приложений осуществляется арабскими цифрами без знака №.

Страницы работы следует нумеровать арабскими цифрами, соблюдая сквозную нумерацию по всему тексту. Номер страницы проставляют в рамке в правом нижнем углу, без слова страница (стр., с.) и знаков препинания.

Титульный лист и листы, на которых располагают заголовки структурных частей дипломной работы: "РЕФЕРАТ", "СОДЕРЖА-НИЕ", "ВВЕДЕНИЕ", "ЗАКЛЮЧЕНИЕ", "СПИСОК ИСПОЛЬЗО-ВАННОЙ ЛИТЕРАТУРЫ", "ПРИЛОЖЕНИЯ", "РЕЦЕНЗИЯ", "ОТ-ЗЫВ" не нумеруют, но включают в общую нумерацию работы.

Текст основной части дипломной работы делят на разделы, подразделы, пункты и подпункты.

Заголовки структурных частей пояснительной записки "РЕФЕ-РАТ", "СОДЕРЖАНИЕ", "ВВЕДЕНИЕ", "ЗАКЛЮЧЕНИЕ", "СПИ-СОК ИСПОЛЬЗОВАННОЙ ЛИТЕРАТУРЫ", "ПРИЛОЖЕНИЯ", "РЕ-ЦЕНЗИЯ", "ОТЗЫВ" и заголовки разделов основной части следует выполнять прописными буквами, не подчеркивая, и располагать в середине строки без точки в конце.

Заголовки подразделов и пунктов печатают строчными буквами (первая - прописная) с абзаца и без точки в конце. Заголовок не должен состоять из нескольких предложений. Переносы слов в заголовках не допускаются.

Каждую структурную часть дипломной работы и заголовки разделов основной части необходимо начинать с новой страницы.

Разделы нумеруют по порядку в пределах всего текста, например: 1, 2, 3 и т.д.

Пункты должны иметь порядковую нумерацию в пределах каждого раздела и подраздела. Номер пункта включает номер раздела и порядковый номер подраздела или пункта, разделенные точкой, например: 1.1, 1.2 и т.д.

Номер подпункта включает номер раздела, подраздела, пункта и порядковый номер подпункта, разделенные точкой, например: 1.1.1, 1.1.2 и т. д .

Если раздел или подраздел имеет только один пункт или подпункт, то нумеровать пункт (подпункт) не следует.

## **5.4. Правила оформления таблиц**

В текстовом документе таблица является методом унифицированного текста, и такой текст, представленный в виде таблицы, обладает большой информационной емкостью, наглядностью, позволяет строго классифицировать, кодировать информацию, легко суммировать аналогичные данные.

В дипломной работе таблицу помещают под текстом, в котором впервые дана на нее ссылка. Слово «таблица» и ее номер размещают слева в одной строчке с названием таблицы. Нумеруют таблицы арабскими цифрами в пределах всей работы, например: *Таблица 1* или в пределах раздела, например: *Таблица 2.3.* Если в работе одна таблица, ее не нумеруют. На все таблицы в тексте должны быть приведены ссылки, при этом следует писать слово «Таблица» с указанием ее номера, например: *в соответствии с таблицей 1.3*.

Таблица имеет два заголовка: нумерационный и тематический. В нумерационном заголовке слово «таблица» нужно писать полностью, выделяя курсивом.

Если таблица имеет тематический заголовок, то нумерационный заголовок помещают выше его либо в правом углу, либо в одну строку с заголовком, но по всей выпускной квалификационной работе единообразно.

В конце заголовков и подзаголовков таблиц точки не ставятся. Заголовки и подзаголовки граф указывают в единственном числе.

Разделять заголовки и подзаголовки боковика и граф диагональными линиями не допускается. Горизонтальные и вертикальные линии, разграничивающие строки таблицы, допускается не проводить, если их отсутствие не затрудняет пользование таблицей.

При делении таблицы на части и переносе их на другую страницу допускается головку или боковик таблицы заменять соответственно номерами граф и строк. При этом нумеруют арабскими цифрами графы и (или) строки первой части таблицы. Слово «*Таблица 1*» указывают один раз над первой частью таблицы, над другими частями пишут «*Продолжение таблицы 1»* или «*Окончание таблицы 1»* с указанием номера таблицы.

Располагают таблицы на странице обычно вертикально. Помещенные на отдельной странице таблицы могут быть расположены горизонтально, причем головка таблицы должна размещаться в левой части страницы. Как правило, таблицы слева, справа и снизу ограничивают линиями.

Для сокращения текста заголовков и подзаголовков граф отдельные понятия заменяют буквенными обозначениями, установленные стандартами, или другими обозначениями, если они пояснены в тексте или приведены на иллюстрациях, например: *L - длина*.

Заменять кавычками повторяющиеся в таблице цифры, математические знаки, знаки процента и номера, обозначения марок материалов продукции, обозначения нормативных документов не допускается.

При отсутствии отдельных данных в таблице следует ставить прочерк (тире). Цифры в графах таблиц должны проставляться так, чтобы разряды чисел во всей графе были расположены один под другим, если они относятся к одному показателю. В одной графе должно быть соблюдено, как правило, одинаковое количество десятичных знаков для всех значений величин.

Примечания к таблице (подтабличные примечания) размещают непосредственно под таблицей в виде: а) общего примечания; б) сноски; в) отдельной графы или табличной строки с заголовком.

Выделять примечание в отдельную графу или строку целесообразно лишь тогда, когда примечание относится к большинству строк или граф. Примечания к отдельным заголовкам граф или строк следует связывать с ними знаком сноски. Общее примечание ко всей таблице не связывают с ней знаком сноски, а помешают после заголовка «Примечание» или «Примечания», оформляют как внутритекстовое примечание.

#### 5.5. Оформление формул

В формулах в качестве символов следует применять обозначения, установленные соответствующими государственными стандартами. Пояснения символов и числовых коэффициентов, входящих в формулу, если они не пояснены ранее в тексте, должны быть приведены непосредственно под формулой.

Цифры в формулах набираются прямым шрифтом. Буквенные обозначения величин (символы), для которых применяются буквы латинского алфавита, пишутся или набираются курсивом, русского и греческого - прямым шрифтом.

Математические формулы могут быть расположены внутри текста и в красную строку (отдельными строками). Внутри текста располагают не нумерованные несложные формулы. В красную строку набирают все нумерованные формулы, имеющие самостоятельное значение, и формулы с объяснениями употребленных в формулах симво- $\overline{10B}$ 

Пояснения каждого символа следует давать с новой строки в той последовательности, в которой символы приведены в формуле. Первая строка пояснения должна начинаться со слова «где» без двоеточия после него. Пример: плотность каждого образца  $\rho$ ,  $\kappa r/m^3$ , вычисляют по формуле

$$
\rho = \frac{m}{V},\tag{1}
$$

где  $m$  – масса образца, кг;  $V$  – объем образца, м<sup>3</sup>.

Переносить формулы на следующую строку допускается только на знаках выполняемых операций, причем знак в начале следующей строки повторяют. При переносе формулы на знаке умножения применяют знак «×».

Формулы, за исключением формул, помещаемых в приложении, лолжны нумероваться сквозной нумерацией арабскими цифрами, которые записывают на уровне формулы справа в круглых скобках. Одну формулу обозначают  $- (1)$ .

Ссылки в тексте на порядковые номера формул дают в скобках. например, в формуле  $(1)$ .

Формулы, помещаемые в приложениях, должны нумероваться отдельной нумерацией арабскими цифрами в пределах каждого прило-

жения с добавлением перед каждой цифрой обозначения приложения. например, формула  $(B.1)$ .

Допускается нумерация формул в пределах раздела. В этом случае номер формулы состоит из номера раздела и порядкового номера формулы, разделенных точкой, например (2.1).

## 5.6. Правила оформления рисунков

Иллюстрации (чертежи, схемы, графики) располагают так, чтобы их было удобно рассматривать. По всей ПЗ рисунки должны быть оформлены единообразно.

Иллюстрации обозначаются сокращенным словом «рисунок» и обозначается так: «Рис. 1: Рис. 2».

Допускается нумеровать иллюстрации в пределах раздела. В этом случае номер иллюстрации состоит из номера раздела и порядкового номера иллюстрации, разделенных точкой. Например - Рис. 1.2 (второй рисунок первого раздела). При ссылках на иллюстрации следует писать «в соответствии с рисунком 1» при сквозной нумерации и «в соответствии с рисунком 1.2» при нумерации в пределах раздела.

Под всеми иллюстрациями при необходимости могут иметь наименование и поясняющие данные (подрисуночный текст). Например: «Рис. 1. Детали прибора», точку в конце не ставят. Под иллюстрациями кроме порядковых номеров и подрисуночных подписей могут даваться пояснения деталей иллюстрации. Например:

> Рис. 4.21. Расчетная схема наклонной мачты: а - наклонная мачта; б - треугольник сил; в - схема полиспаста

Экспликация вводится в состав подписи обязательно, если в основном тексте нет расшифровки условных обозначений, которыми помечены детали и части иллюстраций.

Подрисуночная подпись технически может быть оформлена поразному, например, «по центру», «в край».

Подписи к иллюстрациям рекомендуется набирать шрифтом меньшего кегля по сравнению с шрифтом основного текста.

Цифровые и буквенные обозначения, поясняемые в основной подписи и в экспликации, выделяют обычно курсивом.

### 5.7. Ссылки

В ПЗ допускаются ссылки на документы, стандарты, технические условия и другие документы при условии, что они полностью и однозначно определяют соответствующие требования и не вызывают затруднений в пользовании документом.

Ссылаться следует на документ в целом или его разделы и приложения. Ссылки на подразделы, пункты, формулы, таблицы и иллюстрации не допускаются, за исключением подразделов, пунктов, формул, таблиц и иллюстраций данного документа (ПЗ).

При ссылках на стандарты и технические условия указывают только их обозначение, при этом допускается не указывать год их утверждения при условии полного описания стандарта в списке использованных источников в соответствии с СТП 1.701-98.

Ссылки на использованные источники следует приводить в квадратных скобках.

Ссылки на библиографию представляют в соответствии с ГОСТ 7.1-2003 (Библиографическая запись. Библиографическое описание, приложение 4).

### 5.8. Правила оформления приложений

Приложения оформляют как продолжение данного документа (ПЗ) на последующих его листах, располагая их в порядке появления ссыпок в тексте

Каждое приложение должно начинаться с нового листа (страницы) с указанием наверху посередине страницы слова «Приложение» и его обозначения и иметь в обоснованных случаях содержательный заголовок, который записывают симметрично относительно текста с прописной буквы отдельной строкой. Приложения обозначают заглавными буквами русского алфавита, начиная с А, за исключением Ё, 3, И, О, Ч, Ь, Ы, Ъ. После слова «Приложение» следует буква, обозначающая его последовательность. Если в документе одно приложение, оно обозначается «Приложение». Текст каждого приложения, при необходимости, разделяют на разделы, подразделы, пункты, нумеруемые в пределах каждого приложения. Перед номером ставится обозначение этого приложения. Нумерация листов проекта и приложений, входящих в состав проекта, должна быть сквозная. Иллюстрации и таблицы нумеруются в пределах каждого приложения с добавлением перед цифрой обозначения приложения. Например: Рисунок А.З. Если в проекте есть приложения, то на них дают ссылку в основном тексте, а в содержание включают все приложения с указанием номеров и заголовков.

Приложения должны иметь общую с остальной частью документа сквозную нумерацию страниц.

### **5.9. Правила оформления чертежей и основных надписей на чертежах**

Выпускной дипломный проект (работа) содержит графическую часть, которая может выполняться на листах формата А1. (Допускается и другой формат, например, А2).

Если графическая часть представлена в электронном виде (презентация), то вся презентация выносится в приложения пояснительной записки на листах формата А4.

Графическая часть работы может выполняться тушью или карандашом или с применением специализированных программ на ПЭВМ, например AutoCAD.

Графический материал должен как можно полнее и нагляднее отражать основные результаты дипломного проекта (работы).

При выполнении графической части ВКР, кроме ГОСТ 2.109-73, следует руководствоваться требованиями следующих нормативных документов:

- ГОСТ 2.104-2006 «ЕСКД. Основные надписи»,

- ГОСТ 2.302-2006 «ЕСКД. Масштабы»,

- ГОСТ 2.305-89 «ЕСКД. Изображения – виды, разрезы, сечения»,

- ГОСТ 2.316-68 «ЕСКД. Правила нанесения на чертежах надписей, технических требований и таблиц»,

- ГОСТ 2.747-91 «ЕСКД. Обозначения условные графические в схемах. Размеры условных графических обозначений»,

- ГОСТ 2.793-81 «ЕСКД. Обозначения условные графические. Элементы и устройства машин и аппаратов химических производств. Общие обозначения»,

- ГОСТ 2.710-89 «ЕСКД. Обозначения буквенно-цифровые в электрических схемах»,

- ГОСТ 2.732-81 «ЕСКД. Обозначения условные графические в схемах. Источники света»,

- ГОСТ 21.204-93 «.СПДС. Условные графические обозначения и изображения элементов генеральных планов и сооружений транспорта»,

- ГОСТ 21.408-93 «СПДС. Правила выполнения рабочей документации автоматизации технологических процессов»,

- ГОСТ 21.110-95 «СПДС. Подъёмно-транспортное оборудование. Условные изображения»,

- ГОСТ 21.501-93 «СПДС. Правила выполнения архитектурностроительных рабочих чертежей» и др.

Единые формы, размеры и порядок заполнения основных надписей на чертежах и в текстовых документах, входящих в состав курсовых работ, курсовых и дипломных проектов приведен в приложении Е (согласно ГОСТ 21.101-2009 (СПДС)).

#### **6. ПРОМЕЖУТОЧНЫЙ КОНТРОЛЬ ВЫПОЛНЕНИЯ ВЫПУСКНОЙ КВАЛИФИКАЦИОННОЙ РАБОТЫ**

Промежуточный контроль выполнения ВКР необходим для оперативного управления ходом дипломного проектирования со стороны выпускающей кафедры.

Основанием для организации контроля является календарный план ДП. Календарный план ДП содержится в задании на ДП.

Несвоевременное выполнение этапов календарного плана рассматривается как итоговая неуспеваемость за определенный период проектирования.

# **7. ПОДГОТОВКА ВЫПУСКНОЙ КВАЛИФИКАЦИОННОЙ РАБОТЫ К ЗАЩИТЕ**

Решение о завершении работы как над отдельными разделами, так и над выпускной квалификационной работой в целом, принимает руководитель дипломного проектирования.

По результатам работы дипломника по выполнению задания на дипломное проектирование руководитель дипломного проектирования составляет письменный отзыв с заключением *о возможности допуска проекта* к защите перед Государственной Аттестационной Комиссией (ГАК). Отзыв руководителя дипломного проектирования пишется в произвольной форме. В отзыве необходимо отметить:

 где (в какой организации, лаборатории и т.д.) выполнялся проект;

 актуальность решаемой дипломником задачи и степень соответствия ее заданию на дипломное проектирование;

 когда обучающийся приступил к выполнению ВКР (с момента получения задания на дипломное проектирование или занимался этой проблемой в период обучения на старших курсах);

отношение обучающегося к работе;

 степень понимания дипломником решаемой проблемы и уровень самостоятельности выполнения им дипломного проекта;

 способность решать задачи аналитического и экспериментального характера, умение делать выводы из полученных результатов;

 умение использовать знания по общетехническим и специальным дисциплинам в самостоятельной работе;

 практическую значимость дипломного проекта или его отдельных частей;

 соответствует ли дипломник квалификационным требованиям, предъявляемым к бакалавру в соответствии с федеральным государственным образовательным стандартом высшего профессионального образования (ФГОС ВПО) по направлению подготовки 280700 «Техносферная безопасность»;

 руководитель дипломного проектирования имеет право рекомендовать дипломника в магистратуру;

 указать должность, ученую степень и звание руководителя дипломного проектирования.

ВКР направляется заведующим выпускающей кафедрой на *рецензию*. Для проведения рецензирования дипломных проектов формируется список рецензентов, утверждаемый приказом, по представлению заведующего выпускающей кафедрой.

Решение о допуске к защите (утверждение) дипломного проекта принимается заведующим выпускающей кафедрой на основании представленных дипломником подписанной пояснительной записки, графического материала (перечисленного в задании на дипломное проектирование), отзыва руководителя дипломного проектирования и рецензии. Утверждение проекта проходит *в форме собеседования* с дипломником по теме дипломного проектирования.

Если заведующий выпускающей кафедрой считает возможным не допустить студента к защите дипломного проекта, этот вопрос рассматривается на заседании кафедры с участием руководителя дипломного проектирования.

Если издан приказ о выходе обучающегося на дипломное проектирование, а дипломный проект не был представлен к защите в определенный срок или по результатам защиты получена неудовлетворительная оценка, то эти вопросы решаются ректором по представлению заведующего выпускающей кафедрой на основе действующих положений и нормативных актов Министерства образования и науки РФ.

За 7-14 дней до защиты на выпускающей кафедре проводится предварительная защита выпускной квалификационной работы в присутствии нескольких преподавателей кафедры.

Защита ВКР по направлению «Техносферная безопасность» проводится в сроки, определяемые приказом ректора.

Для проведения защиты дипломных проектов приказом по БГТУ им. В.Г. Шухова, по представлению заведующего выпускающей кафедрой, формируется Государственная Аттестационная Комиссия (ГАК), в состав которой входят представители выпускающей кафедры, а также, при необходимости, представители сторонних организаций.

Защита выпускной квалификационной работы является публичной и проводится в торжественной обстановке.

Проведение защиты дипломного проекта допускается, если присутствует не менее половины членов ГАК.

К защите принимаются дипломные проекты, выполненные в соответствии с заданием, оформленные в соответствии с настоящими методическими указаниями, проверенные консультантами, подписанные дипломником и руководителем дипломного проектирования и допущенные к защите заведующим кафедрой.

Перед началом заседания ГАК дипломник представляет секретарю ГАК пояснительную записку к ВКР и копию на электронном носителе, а также отзыв руководителя дипломного проектирования и рецензию. Графический материал закрепляется на стендах. Каждому члену ГАК предоставляется при необходимости раздаточный материал.

Секретарь ГАК объявляет о проведении защиты дипломного проекта, называет фамилию, имя, отчество дипломника, информирует о представлении им всех необходимых документов, называет тему выпускной квалификационной работы, а также фамилию, имя, отчество руководителя дипломного проектирования.

Председатель ГАК предоставляет слово дипломнику.

Защита ВКР проводится в виде доклада (презентации) с привлечением графического материала: плакатов, чертежей, (слайдов – MS Power Point) и т.д. Слайды должны быть пронумерованы.

Сведения, отраженные в демонстрационном графическом материале, обязательно должны быть представлены в полном объеме в пояснительной записке.

В докладе дипломник должен:

- назвать тему дипломного проекта;
- кратко охарактеризовать ее (темы) актуальность;
- четко сформулировать цель;

– изложить основные результаты, полученные в ходе дипломного проектирования;

– четко сформулировать выводы (с оценкой результатов и степени их соответствия заданию на дипломное проектирование).

По ходу доклада обязательно должен упоминаться весь представленный к защите демонстрационный материал.

Время доклада дипломника не должно превышать 10 минут. При несоблюдении этого требования председатель ГАК имеет право прервать доклад.

Дипломник отвечает на вопросы членов ГАК и замечания слушателей. Задавать вопросы и делать замечания по существу проекта, а также вопросы по определению общего уровня знаний и способности дипломника к их конкретному применению, имеет право любой из присутствующих на защите выпускной квалификационной работы. На вопросы и ответы на них отводится 10-15 минут.

Предоставляется слово или зачитывается отзыв руководителя дипломного проекта.

Предоставляется слово или зачитывается рецензия рецензента дипломного проекта.

Дипломнику предоставляется возможность ответить на замечания рецензента.

Дипломнику предоставляется возможность сделать заключительное выступление на время не более 1 минуты.

Председатель Государственной Аттестационной Комиссии объявляет об окончании защиты дипломного проекта.

Государственная Аттестационная Комиссия дает оценку ВКР, учитывая её содержание, оформление расчетно-пояснительной записки и иллюстрационного материала, доклад, ответы на вопросы, мнение рецензента и руководителя дипломного проектирования. Члены Государственной Аттестационной Комиссии могут принимать решение об уровне подготовки дипломника на основании доклада и ответов на вопросы.

Оценка за ВКР выставляется общим решением членов Государственной Аттестационной Комиссии (при необходимости проводится голосование). После завершения обсуждения оценки доводятся до сведения дипломников председателем ГАК.

Признанные лучшими дипломные проекты рекомендуются на ежегодный конкурс дипломных проектов среди выпускников российских высших учебных заведений в области техносферной безопасности. Авторов дипломных проектов, получивших оценку «отлично» и продемонстрировавших способности к научно-исследовательской работе, на основании ходатайства руководителя дипломного проекта и рецензента, Государственная Аттестационная Комиссия может рекомендовать для поступления в магистратуру или другие учебные и научные организации. О принятых решениях делается соответствующая запись в протоколе ГАК.

Работы, имеющие большую практическую значимость, могут быть рекомендованы ГАК к внедрению на производстве.

### **ПРИЛОЖЕНИЯ**

*Приложение А*

## ПРИМЕРНАЯ ТЕМАТИКА ВЫПУСКНЫХ КВАЛИФИКАЦИОННЫХ РАБОТ

Оценка экологического риска от деятельности предприятий

Разработка способов очистки сточных вод от ионов тяжелых металлов

Разработка нормативов предельно допустимых выбросов промышленных предприятий

Совершенствование системы управления и охраны труда в ремонтностроительном цехе ОАО «Комбинат КМАруда»

Повышение безопасности использования и производства препарата «Дорин» в ООО «Фарвет» г. Белгород

Модернизация системы аспирации цементных силосов с целью улучшения условий труда в ЗАО «Осколцемент»

Разработка мероприятий по повышению радиационной безопасности на РОО и оценка их эффективности

Обеспечение пожарной безопасности помещений ОАО «КурскДомСтрой»

Пожаровзрывобезопасность в энергетическом цехе ОАО «Оскольский электрометаллургический комбинат»

Прогнозирование и оценка риска при ЧС природного характера на объекте экономики

*Приложение Б*

## ОБРАЗЕЦ ОФОРМЛЕНИЯ ТИТУЛЬНОГО ЛИСТА

# **МИНИСТЕРСТВО ОБРАЗОВАНИЯ И НАУКИ РОССИЙСКОЙ ФЕДЕРАЦИИ**

## ФЕДЕРАЛЬНОЕ ГОСУДАРСТВЕННОЕ БЮДЖЕТНОЕ ОБРАЗОВАТЕЛЬНОЕ УЧРЕЖДЕНИЕ ВЫСШЕГО ПРОФЕССИОНАЛЬНОГО ОБРАЗОВАНИЯ **«БЕЛГОРОДСКИЙ ГОСУДАРСТВЕННЫЙ ТЕХНОЛОГИЧЕСКИЙ УНИВЕРСИТЕТ им. В.Г. ШУХОВА» (БГТУ им. В.Г. Шухова)**

Институт строительного материаловедения и техносферной безопасности Кафедра (*наименование выпускающей кафедры)*

Профиль *(шифр и наименование профиля)*

# **ПОЯСНИТЕЛЬНАЯ ЗАПИСКА**

*к выпускной квалификационной работе на тему:*

## **Название дипломного проекта (работы)**

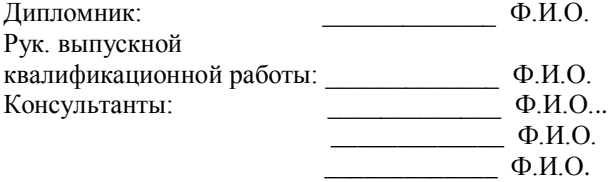

К защите допустить:

Зав. кафедрой \_\_\_\_\_\_\_\_\_\_\_\_\_ Ф.И.О.

Белгород (год выпуска)

# *Приложение В* ОБРАЗЕЦ ОФОРМЛЕНИЯ ПОЯСНИТЕЛЬНОЙ ЗАПИСКИ **МИНИСТЕРСТВО ОБРАЗОВАНИЯ И НАУКИ РОССИЙСКОЙ ФЕДЕРАЦИИ**

ФЕДЕРАЛЬНОЕ ГОСУДАРСТВЕННОЕ БЮДЖЕТНОЕ ОБРАЗОВАТЕЛЬНОЕ УЧРЕЖДЕНИЕ ВЫСШЕГО ПРОФЕССИОНАЛЬНОГО ОБРАЗОВАНИЯ **«БЕЛГОРОДСКИЙ ГОСУДАРСТВЕННЫЙ ТЕХНОЛОГИЧЕСКИЙ УНИВЕРСИТЕТ им. В.Г. ШУХОВА» (БГТУ им. В.Г. Шухова)**

Институт строительного материаловедения и техносферной безопасности

Кафедра (*наименование выпускающей кафедры)*

Профиль *(шифр и наименование профиля)*

Утверждаю:

Зав. каф.  $\frac{3 \text{100 p/m, sec}}{20 \text{ F}}$  Ф.И.О. «\_\_» \_\_\_\_\_\_\_\_\_20\_т.

#### **Задание**

*на выпускную квалификационную работу студента* Ф.И.О.

1.Тема квалификационной работы Название дипломного проекта (работы). Утверждена приказом по университету от « » 20 г. №\_\_\_.

2. Срок сдачи студентом законченной квалификационной работы  $\langle \langle \rangle \rangle$  20 г.

3. Исходные данные: (указываются основные материалы, собранные дипломником в период прохождения преддипломной практики на предприятии, выбранные для разработки в выпускной квалификационной работе).

4. Содержание расчетно-пояснительной записки (перечень подлежащих разработке вопросов): Введение. Общая характеристика объекта экономики и анализ технологического процесса. Анализ системы управления техносферной безопасностью предприятия. Специальная часть. Экономическая часть. Заключение.

5. Перечень графического материала (с указанием обязательных чертежей)

## *Продолжение прил. В*

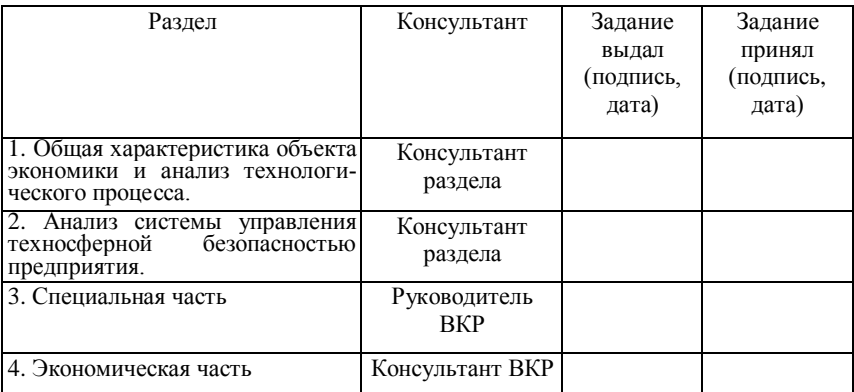

Консультанты по работе с указанием относящихся к ним разделов

Дата выдачи задания « » 20 г. \_\_\_\_\_\_\_\_\_\_\_\_\_\_\_\_\_\_\_\_\_\_\_

Задание принял к исполнению \_\_\_\_\_\_\_\_\_\_\_\_\_\_\_\_\_\_\_\_\_\_\_\_\_\_\_\_\_\_\_\_

(подпись руководителя)

(подпись выпускника)

# КАЛЕНДАРНЫЙ ПЛАН ВЫПОЛНЕНИЯ РАБОТЫ

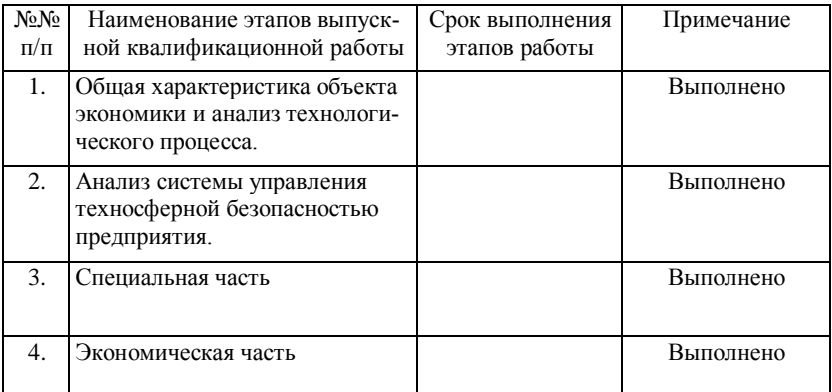

Выпускник \_\_\_\_\_\_\_\_\_\_\_\_\_\_\_\_\_\_\_\_\_\_\_

Руководитель выпускной квалификационной работы\_\_\_\_\_\_\_\_\_\_\_\_\_\_\_\_\_

## ОБЗРАЗЕЦ СОСТАВЛЕНИЯ РЕФЕРАТА К ВЫПУСКНОЙ КВАЛИФИКАЦИОННОЙ РАБОТЕ

### **Реферат**

## *к дипломному проекту (работе)* **Промышленная безопасность в цехе технологического транспорта «Лебединский ГОК»**

Пояснительная записка 90 с., 20 рис., 5 табл., 30 источников, 6 прил.

## МОДЕЛЬ, СИСТЕМА БЕЗОПАСНОСТИ ЖИЗНЕДЕЯТЕЛЬНО-СТИ, ПРОМЫШЛЕННАЯ БЕЗОПАСНОСТЬ ТРАНСПОРТНОГО ЦЕХА ОАО «ЛЕБЕДИНСКИЙ ГОК», ЗАЩИТА В ЧС,

В работе сформулированы основные подходы к разработке модели безопасности жизнедеятельности «Лебединского горнообогатительного комбината». Разработаны основные критерии системы безопасности и функционирование предприятия в режиме ЧС.

### **The abstract**

## *To the degree project* **Industrial safety in shop of technological transport « Lebedinsky of GOK »**

Note memorandum 100 p., 20 illustrations, 5 tables, 30 sources, 6 appendixes.

## MODEL, SYSTEM OF SAFETY OF ABILITY TO LIVE, INDUS-TRIAL SAFETY OF TRANSPORT SHOP « LEBEDINSKY OF GOK », PROTECTION IN SS,

In work the basic approaches to development of model of safety of ability to live «Lebedinsky of ore dressing combine» are formulated. The basic criteria of system of safety and functioning of the enterprise in a mode of special situations are developed.

# ПРИМЕРЫ БИБЛИОГРАФИЧЕСКОГО ОПИСАНИЯ ДОКУМЕНТОВ (ГОСТ 7.1-2003)

# Книги и отдельные издания

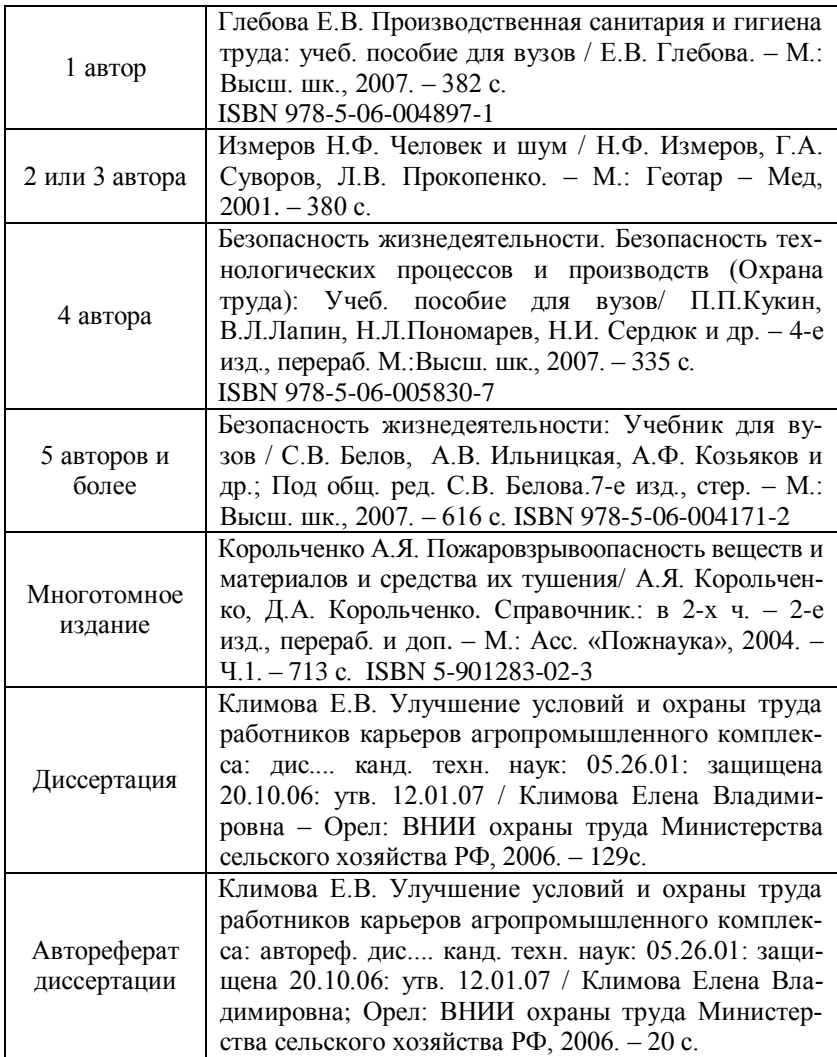

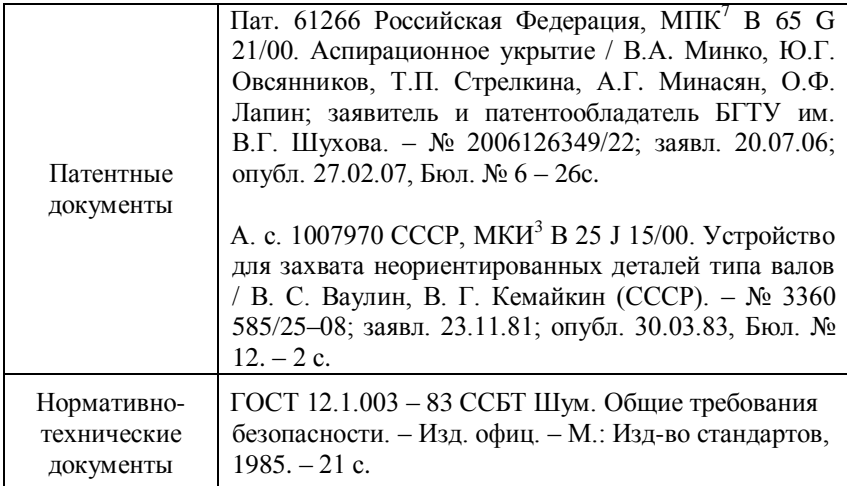

# Статьи из журналов

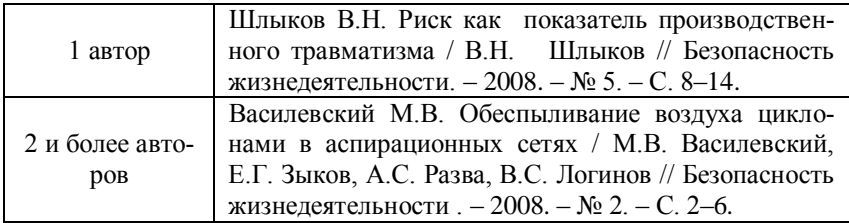

# Статьи из книг и сборников трудов

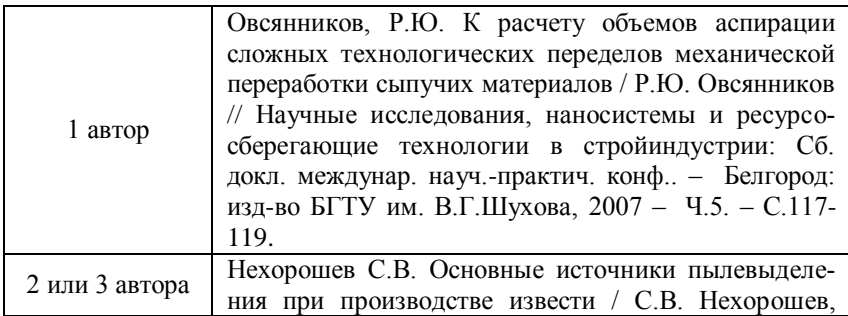

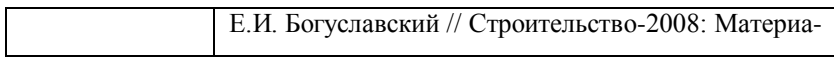

*Окончание прил. Д*

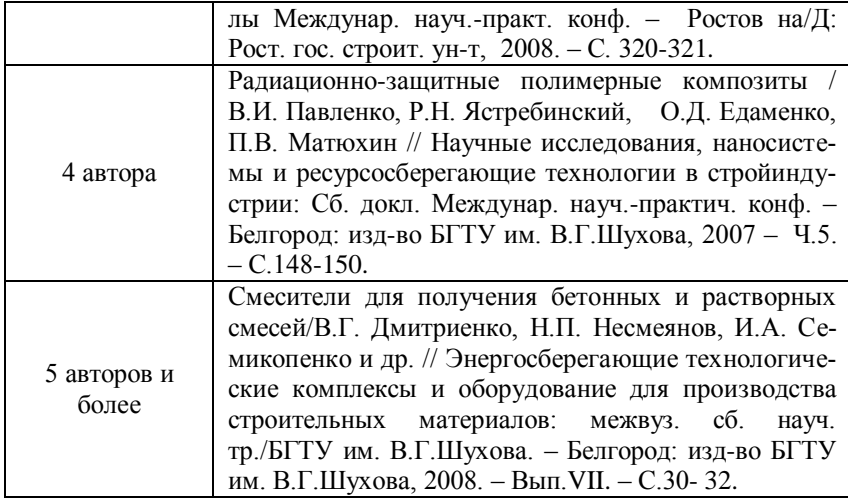

# Электронные ресурсы

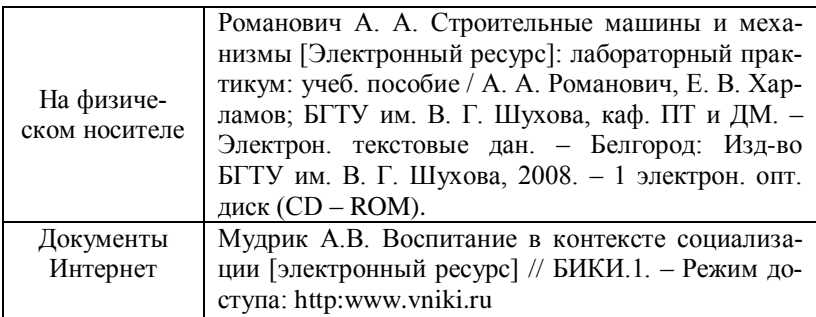

*Приложение Е*

## ЕДИНЫЕ ФОРМЫ, РАЗМЕРЫ И ПОРЯДОК ЗАПОЛНЕНИЯ ОСНОВНЫХ НАДПИСЕЙ НА ЧЕРТЕЖАХ И ТЕКСТОВЫХ ДОКУМЕНТАХ

Основные надписи располагают в правом нижнем углу графического или текстового документа. На листах формата А4 по ГОСТ 2.301-2003 основная надпись располагается вдоль короткой нижней стороны листа (рис. 1).

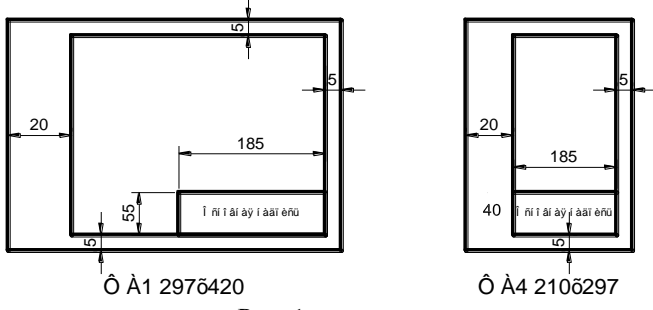

Рис. 1

Содержание, расположение и размеры граф основных надписей должны соответствовать рисунку 2 на листах чертежей; рисунку 3 - на первом листе текстового документа; рисунку 4 - на последующих листах текстовых документов.

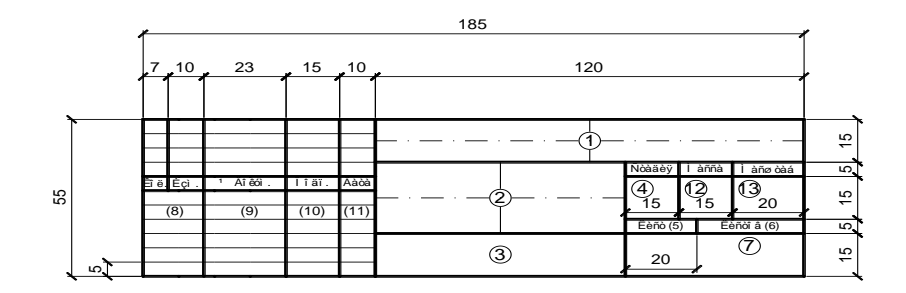

Рис. 2

#### *Продолжение прил. Е*

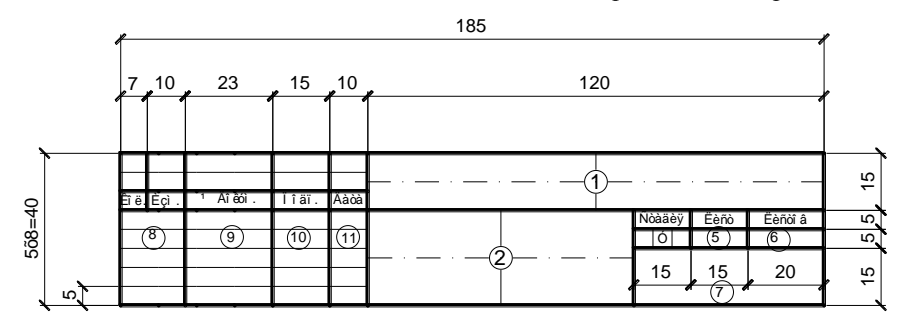

Рис. 3

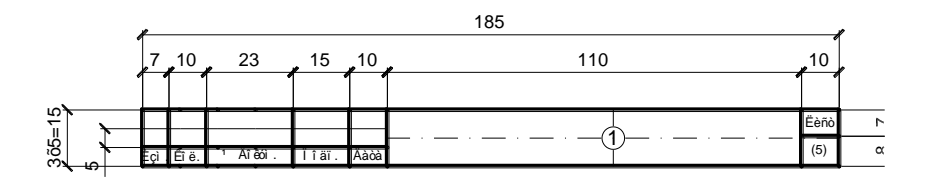

Рис. 4

Основные надписи и рамки выполняют сплошными основным и сплошными тонкими линиями по ГОСТ 2.303-68\*.

В графах основных надписей (номера граф на формах показаны кружках) указывают:

в графе 1 – обозначение документа, сокращенное название вуза, институт (факультет), буквенное обозначение кафедры (БЖ), буквенное обозначение дипломного проекта (работы) (ДП (ДР)) (шрифт прописной, размер 5);

в графе 2 – название ВКР (шрифт прописной, размер 5);

в графе 3 – наименование изображения, помещенного на данном листе (шрифт прописной, размер 5);

в графе 4 – литеру «У» (учебные чертежи);

в графе 5 – порядковый номер листа (страницы текстового документа при двустороннем оформлении). На документах, состоящих из одного листа, графу не заполняют;

*Окончание прил. Е*

в графе 6 – общее количество листов документа (комплекта чертежей, пояснительной записки и т.д.). На первом листе текстового документа при двустороннем оформлении указывают общее количество страниц;

в графе 7 – полное или сокращенное наименование кафедры (шрифт строчной, размер 5);

в графе 8 – снизу вверх – «Дипломник» (для ДП), «Консультант», «Руководитель», «Нормоконтроль», «Зав. кафедрой» (шрифт строчной, размер 3,5). Графу «Нормоконтроль» подписывает преподаватель кафедры, контролирующий графическую часть курсовых и дипломных проектов на соответствие требованиям СПДС и ЕСКД;

в графах 9, 10, 11 – соответственно, фамилия, подпись, дата;

в графе 12 – расчетная масса изделия, изображенного на чертеже, в килограммах без указания единиц измерения;

в графе 13 – масштаб изображения по ГОСТ 2.302-68\*.

Наименования изделий и изображений должны быть записаны в соответствии с принятой терминологией.

Наименование изделия записывают в именительном падеже единственного числа. В наименовании изделия, состоящем из нескольких слов, на первом месте помещают имя существительное.

### **БИБЛИОГРАФИЧЕСКИЙ СПИСОК**

1. Безопасность жизнедеятельности. Безопасность технологических процессов и производств (Охрана труда): Учеб. пособие для вузов/ П.П.Кукин, В.Л.Лапин, Н.Л.Пономарев, Н.И. Сердюк и др. – 4-е изд., перераб. М.: Высш. шк., 2007. – 335 с.

2. Безопасность жизнедеятельности: Учебник для вузов/ Под общ. ред. С. В. Белова. – 7-е изд., испр. и доп. – М.: Высш. шк., 2007. – 616 с.

3. Белов, С. В.Безопасность жизнедеятельности и защита окружающей среды (техносферная безопасность): учеб. для бакалавров / С. В. Белов. - 4-е изд., испр. и доп. - М.: Юрайт, 2012. - 682 с.

4. Глебова Е.В. Производственная санитария и гигиена труда: учеб. пособие для вузов.- 2-е изд. – М.: Высш. шк., 2007. – 382 с.

5. Егоров, А. Ф. Анализ риска, оценка последствий аварий и управление безопасностью химических, нефтеперерабатывающих производств: учеб. пособие для студентов вузов, обучающихся по направлению 280100.65 "Безопасность жизнедеятельности" / А. Ф. Егоров, Т. В. Савицкая. – М. : КолосС, 2010. – 525 с.

6. Ларионов, Н. М. Промышленная экология : учеб. для бакалавров / Н. М. Ларионов, А. С. Рябышенков ; Московский гос. ин-т электронной техники. - М. : Юрайт, 2012. - 495 с.

7. [Лопанов, А. Н.](http://irbis.bstu.ru/cgi-bin/irbis64r_72/cgiirbis_64.exe?Z21ID=&I21DBN=IBIS&P21DBN=IBIS&S21STN=1&S21REF=10&S21FMT=fullw&C21COM=S&S21CNR=20&S21P01=3&S21P02=0&S21P03=A=&S21COLORTERMS=0&S21STR=%D0%9B%D0%BE%D0%BF%D0%B0%D0%BD%D0%BE%D0%B2%20%D0%90.%20%D0%9D.) Мониторинг и экспертиза безопасности жизнедеятельности : учеб. пособие для студентов вузов, обучающихся по направлению 280100 специальности 280102.65 / А. Н. Лопанов, Е. В. Климова. - Белгород : Изд-во БГТУ им. В. Г. Шухова, 2009. - 201 с.

8. Мастрюков, Б. С. Безопасность в чрезвычайных ситуациях в природно-техногенной сфере. Прогнозирование последствий: учеб. пособие / Б. С. Мастрюков. – М.: Издательский центр "Академия",  $2011. - 368$  c.

9. [Нечаев, А. Ф.](http://irbis.bstu.ru/cgi-bin/irbis64r_72/cgiirbis_64.exe?Z21ID=&I21DBN=IBIS&P21DBN=IBIS&S21STN=1&S21REF=10&S21FMT=fullw&C21COM=S&S21CNR=20&S21P01=3&S21P02=0&S21P03=A=&S21COLORTERMS=0&S21STR=%D0%9D%D0%B5%D1%87%D0%B0%D0%B5%D0%B2%20%D0%90.%20%D0%A4.) Научные, правовые и организационные основы обеспечения радиационной безопасности: учеб. пособие для ст-тов направл. 280700.62 профиля «Радиацион. и электромагнит. безопасность» и спец. 240301 / А. Ф. Нечаев, В. И. Павленко; СПб гос. техн. ун-т, БГТУ им. В. Г. Шухова. - Белгород; СПб.: 2012. - 142 с.

10. [Павленко, В. И.](http://irbis.bstu.ru/cgi-bin/irbis64r_72/cgiirbis_64.exe?Z21ID=&I21DBN=IBIS&P21DBN=IBIS&S21STN=1&S21REF=10&S21FMT=fullw&C21COM=S&S21CNR=20&S21P01=3&S21P02=0&S21P03=A=&S21COLORTERMS=0&S21STR=%D0%9F%D0%B0%D0%B2%D0%BB%D0%B5%D0%BD%D0%BA%D0%BE%20%D0%92.%20%D0%98.) Радиация и окружающая среда: учеб. пособие для студентов специальности 270105 / В. И. Павленко; БГТУ им. В.Г. Шухова . - Белгород : Изд-во БГТУ им. В. Г. Шухова, 2009. - 130 с.

11. Пожарная безопасность: учебник / Л. А. Михайлов [и др.]; ред. Л. А. Михайлов. – М.: Издательский центр "Академия", 2013. – 224 с.

12. Попов, А.А. Производственная безопасность: Учеб. пособ./ Под общ. ред. док. техн. наук, проф. Попова А.А.. – СПб: Изд-во «Лань», 2013. – 432 с.

13. Радоуцкий, В. Ю. Организационные основы гражданской обороны, защиты от чрезвычайных ситуаций и пожарной безопасности в Российской Федерации: учеб. пособ. для ст-тов, обучающихся по направлениям 280100.65 – Безопасность жизнедеятельности и 280700.62 – Техносфер. безопасность / В. Ю. Радоуцкий, Ю. В. Ветрова, Б. А. Храмцов; БГТУ им. В. Г. Шухова. – Белгород: Изд-во БГТУ им. В. Г. Шухова, 2011. – 154 с.

14. [Свергузова, С. В.](http://irbis.bstu.ru/cgi-bin/irbis64r_72/cgiirbis_64.exe?Z21ID=&I21DBN=IBIS&P21DBN=IBIS&S21STN=1&S21REF=10&S21FMT=fullw&C21COM=S&S21CNR=20&S21P01=3&S21P02=0&S21P03=A=&S21COLORTERMS=0&S21STR=%D0%A1%D0%B2%D0%B5%D1%80%D0%B3%D1%83%D0%B7%D0%BE%D0%B2%D0%B0%20%D0%A1.%20%D0%92.) Социальная экология : учеб. пособие для бакалавров, обучающихся по направлению 280100.62 / С. В. Свергузова, С. Е. Гусарова; БГТУ им. В. Г. Шухова. - Белгород : Изд-во БГТУ им. В. Г. Шухова, 2012. - 102 с.

15. [Свергузова, С. В.Э](http://irbis.bstu.ru/cgi-bin/irbis64r_72/cgiirbis_64.exe?Z21ID=&I21DBN=IBIS&P21DBN=IBIS&S21STN=1&S21REF=10&S21FMT=fullw&C21COM=S&S21CNR=20&S21P01=3&S21P02=0&S21P03=A=&S21COLORTERMS=0&S21STR=%D0%A1%D0%B2%D0%B5%D1%80%D0%B3%D1%83%D0%B7%D0%BE%D0%B2%D0%B0%20%D0%A1.%20%D0%92.)кологическая экспертиза: учеб. пособие для студентов вузов, обучающихся по специальности 280201 / С. В. Свергузова, Г. И. Тарасова. - Белгород: Изд-во БГТУ им. В. Г. Шухова, 2011. - .Ч. 1: Охрана атмосферы. - 2011. - 182 с.

16. [Тарасова, Г. И.О](http://irbis.bstu.ru/cgi-bin/irbis64r_72/cgiirbis_64.exe?Z21ID=&I21DBN=IBIS&P21DBN=IBIS&S21STN=1&S21REF=10&S21FMT=fullw&C21COM=S&S21CNR=20&S21P01=3&S21P02=0&S21P03=A=&S21COLORTERMS=0&S21STR=%D0%A2%D0%B0%D1%80%D0%B0%D1%81%D0%BE%D0%B2%D0%B0%20%D0%93.%20%D0%98.)бщая экология : учеб. пособие для студентов вузов, обучающихся по специальности 280201 / Г. И. Тарасова, С. В. Свергузова. - Белгород: Изд-во БГТУ им. В. Г. Шухова, 2010. - 302 с

17. [Радоуцкий, В. Ю.У](http://irbis.bstu.ru/cgi-bin/irbis64r_72/cgiirbis_64.exe?Z21ID=&I21DBN=IBIS&P21DBN=IBIS&S21STN=1&S21REF=10&S21FMT=fullw&C21COM=S&S21CNR=20&S21P01=3&S21P02=0&S21P03=A=&S21COLORTERMS=0&S21STR=%D0%A0%D0%B0%D0%B4%D0%BE%D1%83%D1%86%D0%BA%D0%B8%D0%B9%20%D0%92.%20%D0%AE.)стойчивость объектов экономики в ЧС: учеб. пособие для студентов специальности 280103 / В. Ю. Радоуцкий, В. Н. Шульженко; БГТУ им. В. Г. Шухова. - Белгород: Изд-во БГТУ им. В. Г. Шухова, 2008. - 179 с.

18. Шкляр, М. Ф. Основы научных исследований: учеб. пособие для бакалавров/ М. Ф. Шкляр. - 5-е изд. - М.: Издательскокниготорговая корпорация Дашков и К, 2013. - 244 с.

19. Штокман Е.А. Очистка воздуха: учеб. пособие / Е.А. Штокман. – М: АСВ, 2007.– 311 с.

20. Экологический менеджмент и экологическое аудирование промышленных производств: в 2 ч.: учеб. пособие для студентов очной формы обучения направления бакалавриата 280100, 280700, 280201, 280202/ Л. А. Порожнюк, В. Н. Коваль. – Белгород: Изд-во БГТУ им. В. Г. Шухова, 2011. Ч. 2: Экологический аудит. – 2011. – 72 с.

21. Экологическая экспертиза: учеб. пособие/ ред. В. М. Питулько. – 5-е изд., перераб. и доп. – М.: Изд. центр "Академия", 2010. – 523 с.